## [iMC](https://zhiliao.h3c.com/questions/catesDis/685) **[李大维](https://zhiliao.h3c.com/User/other/4066)** 2019-02-26 发表

## 组网及说明

微信认证典型组网

## 问题描述

某局点 iMC EIA 微信认证五分钟下线一次,默认的访客管理员与临时认证用户设置的用户名密码一样 ,在imc上看,微信连接成功后上线的是微信用户

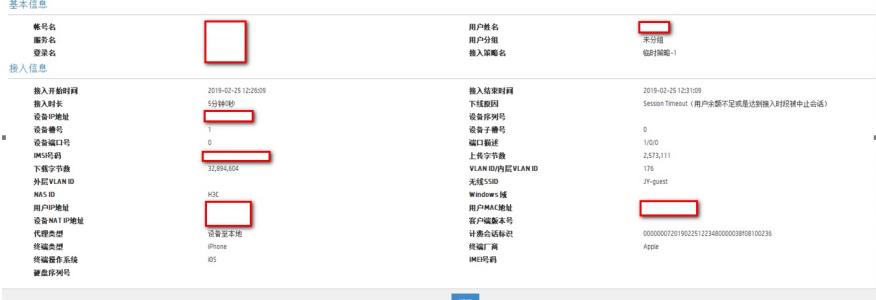

## 过程分析

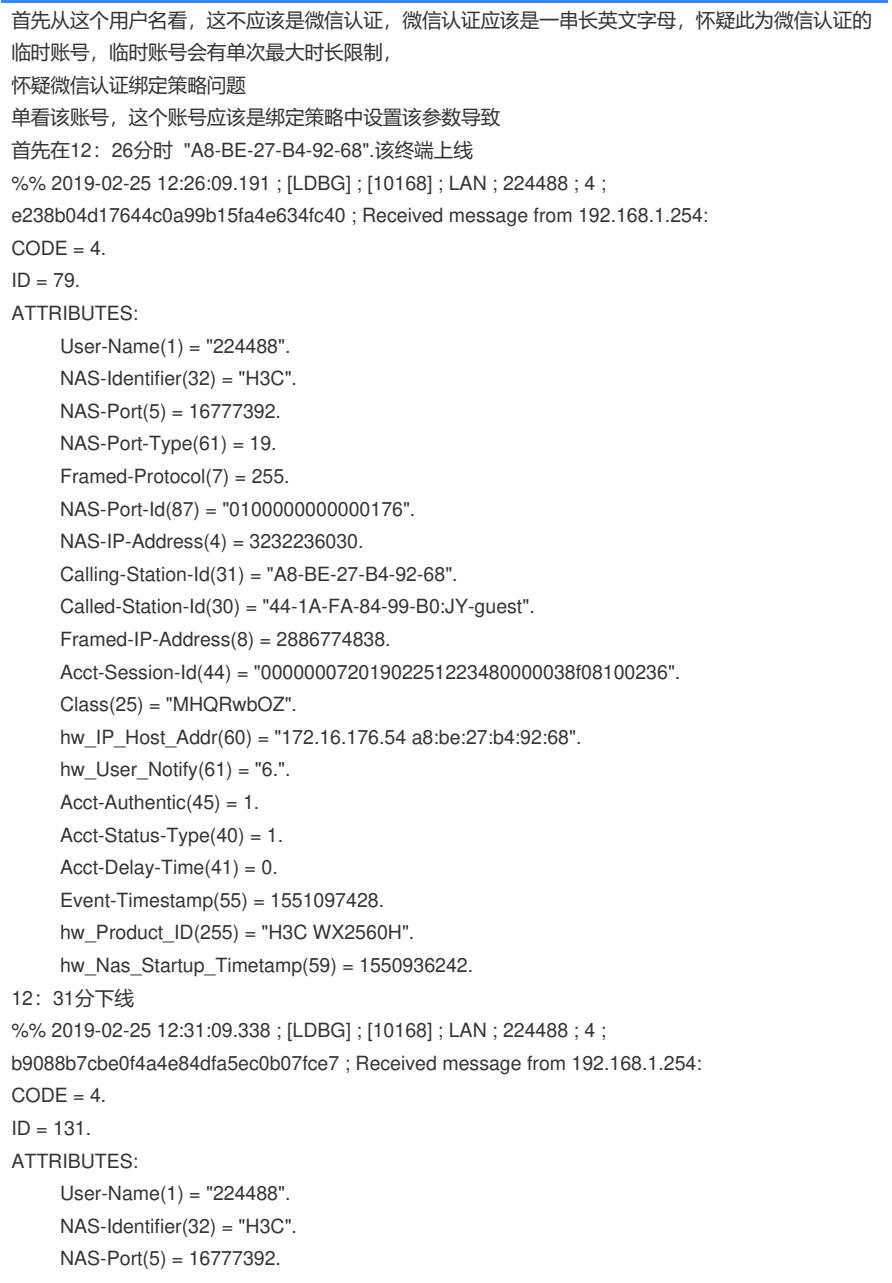

 $NAS-Port-Type(61) = 19.$ NAS-Port-Id(87) = "0100000000000176". NAS-IP-Address(4) = 3232236030.  $Framed-Protocol(7) = 255.$ Calling-Station-Id(31) = "A8-BE-27-B4-92-68". Called-Station- $Id(30) = "44-1A-FA-84-99-B0:JY-guest"$ .  $Framed-IP-Address(8) = 2886774838.$ Acct-Session-Id(44) = "00000007201902251223480000038f08100236".  $Acct$ -Session-Time $(46) = 300$ .  $Acct$ -Input-Octets $(42) = 2573111$ .  $Acct$ -Output-Octets $(43) = 32894604$ . Acct-Input-Packets $(47) = 20667$ . Acct-Output-Packets(48) = 26550. Acct-Input-Gigawords $(52) = 0$ .  $Acct$ -Output-Gigawords(53) = 0. Acct-Terminate-Cause $(49) = 5$ . Class(25) = "MHQRwbOZ". hw\_User\_Notify $(61) =$  "[.". hw\_IP\_Host\_Addr(60) = "172.16.176.54 a8:be:27:b4:92:68". Acct-Authentic $(45) = 1$ . Acct-Status-Type $(40) = 2$ .

从报文中看上线时间限制

%% 2019-02-25 12:31:09.334 ; [LDBG] ; [5724] ; LAN ; c.getUsrSrvcInfoById: end OK.

%% 2019-02-25 12:31:09.334 ; [LDBG] ; [5724] ; LAN ; lanAcctUpd.acctSrvcChk: doing chkBlacklist OK.

%% 2019-02-25 12:31:09.334 ; [WARN] ; [5724] ; LAN ; UsrSvc.calcUsrSessQuan: user[id:3] is out of online time limit.

%% 2019-02-25 12:31:09.334 ; [WARN] ; [5724] ; LAN ; lanAcctUpd.acctSrvcChk: fail to call usrSvc.c alcUsrSessQuantity. errCode: 63639.

%% 2019-02-25 12:31:09.334 ; [ERR] ; [5724] ; LAN ; lanAcctUpd.execCharging: Fail to call acctSrvc Check. errCode: 63639

%% 2019-02-25 12:31:09.334 ; [ERR] ; [5724] ; LAN ; lanAcctUpd.exec: failed to exec charging, errC ode: 63639.

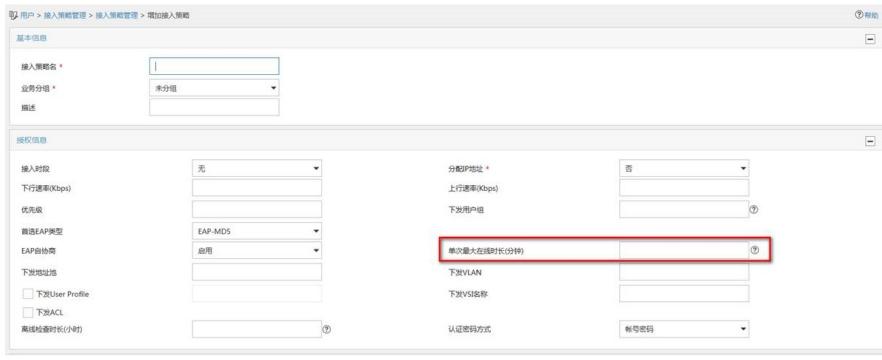

解决方法

将服务进行调整,临时账号与微信认证区分